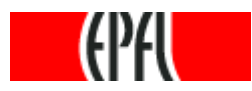

## Enhancing numerical constraint propagation using multiple inclusion representations

### Xuan-Ha VU Djamila Sam-HaroudBoi Faltings

Artificial Intelligence Laboratory (LIA)%Swiss Federal Institute of Technology in Lausanne (EPFL)

> − $-$  June,  $19^{\text{th}}$  2008  $^{\circ}$

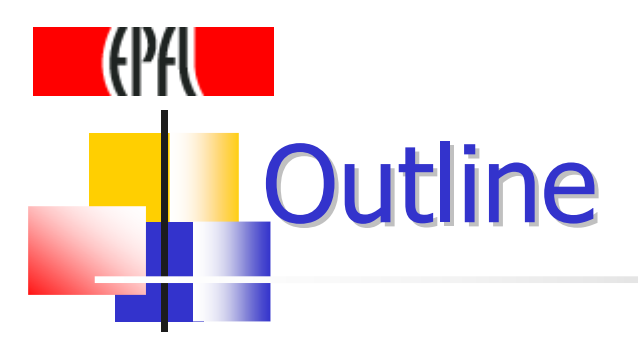

#### $\mathbb{Z}$ **Problem statement** $\leftarrow$

- **E Numerical constraint d**  Numerical constraint propagation on DAGsusing a single inclusion representation
- u, Using multiple inclusions on DAGs
	- ×. **The CIRD algorithm**
- u, ■ Some experiments
- u, **Executive Conclusions**

## Problem Formulation

- u, A numerical constraint satisfaction problem (NCSP):  $N = (V, D, C)$ 
	- $V=(x_1,...,x_n)$ : a sequence of **variables**
	- $D = (D_1, ..., D_n)$ : a sequence of **domains** of respective variables
		- discrete: Δ = ({1,..., 10}, {1,..., 10})
		- $\blacksquare$  continuous:  $\Delta$  = ([1, 10], [1, 10])
	- $C = \{C_1, ..., C_m\}$ : a set of **constraints**, each is a relation on a subsequence of variables
		- by enumeration:  $X = \{ \{(1, 2), (2, 1)\}, \{(1, 2), (2, 4), ..., (5, 10)\} \}$
		- by expressions or rules: <sup>Χ</sup> = {*x* + *y* = 3, 2*<sup>x</sup>*<sup>−</sup> *y =* 0}
- a. A solution of *N*: a tuple  $(a_1,..., a_n) \in D_1 \times ... \times D_n$  such that  $(a_1, ..., a_n) \in C$  for all  $i = 1, ..., m$  ${\sf that} \ (a_1,...,a_n) \in \ C_i \ {\sf for \ all} \ \ i=1,\ ...,\ m$

 $(x, y) = (1, 2)$ 

## Solution Methods

- a. ■ A complete method: can find every solution (w.r.t. a reasonable tolerance)
- u,  $\blacksquare$  A rigorous method: a complete method dealing with rounding errors.
- u, **Work at LIA:** rigorous methods to compute the solution sets of numerical CSPs (NCSPs) of the form

$$
\begin{cases}\nx^2 - 2xy + \sqrt{y} = 0 & \longrightarrow \text{ equality} \\
4x + 3xy + 2\sqrt{y} \le 9 & \longrightarrow \text{ inequality} \\
1 \le x \le 3 & \longrightarrow \text{ continuous variables} \\
y \in [1, 9]\n\end{cases}
$$
\n
$$
\begin{cases}\n\text{continuous variables} \\
\text{continuous domains (connected sets)}\n\end{cases}
$$

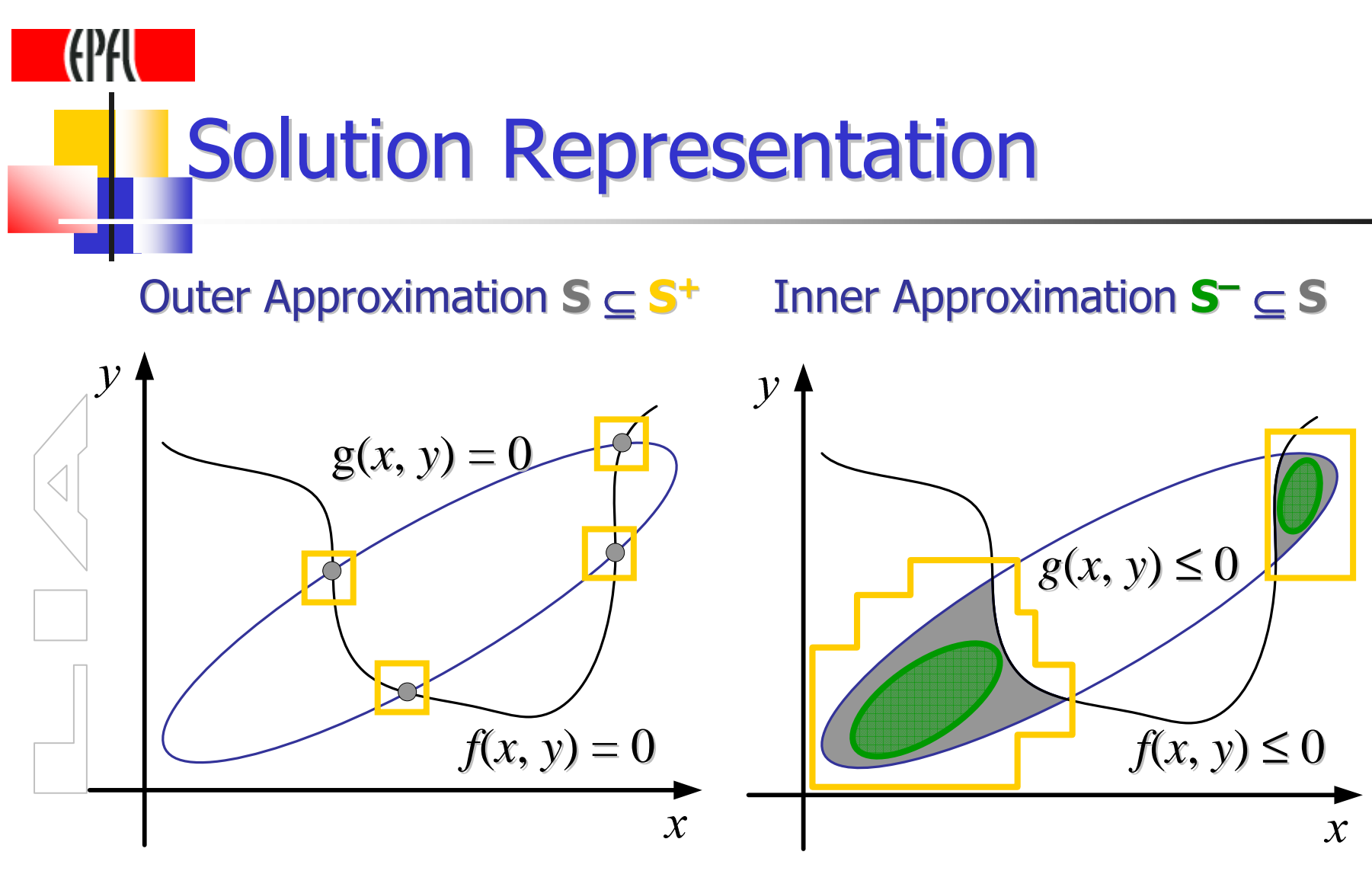

isolated solutions

continuum of solutions

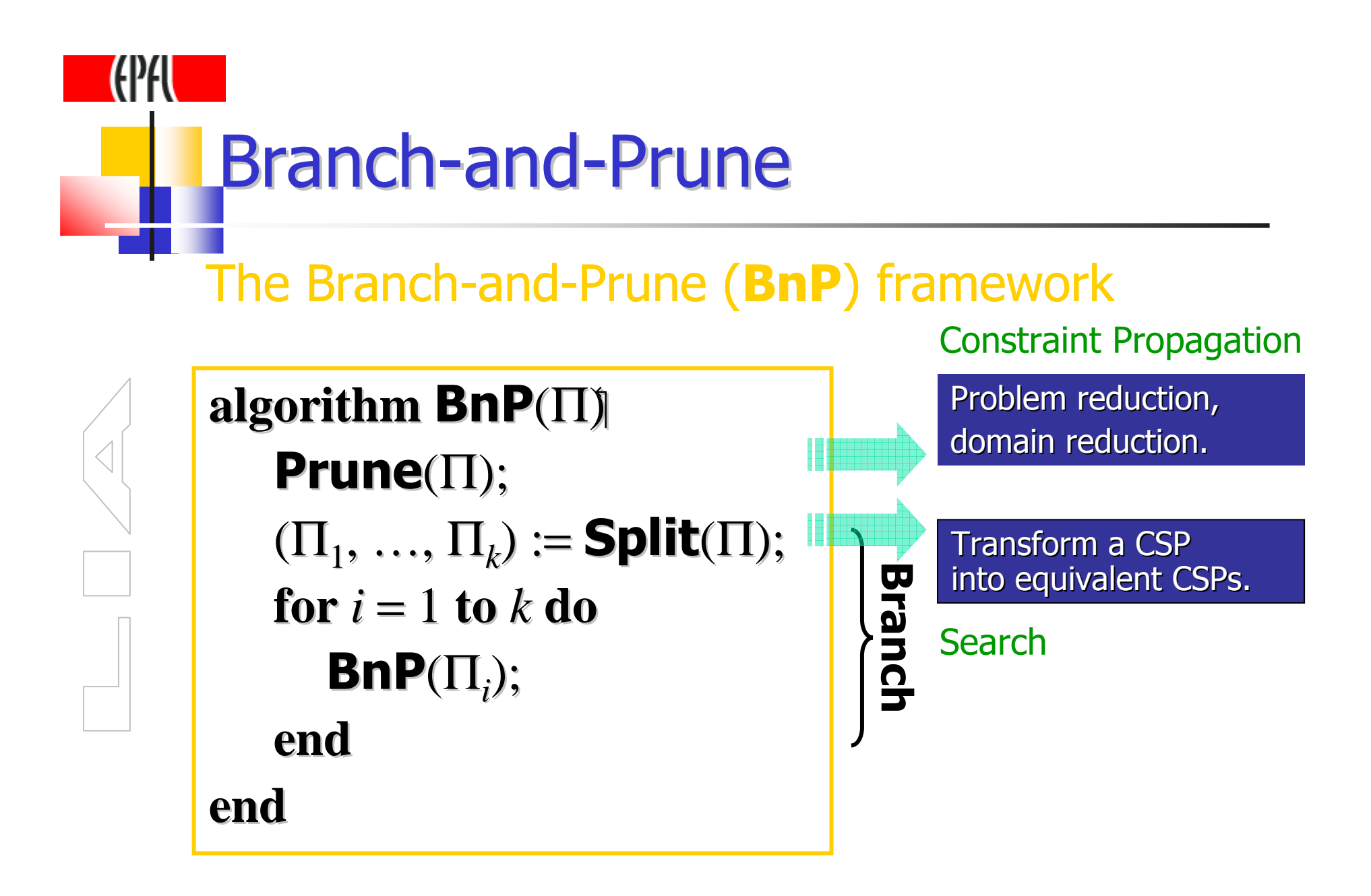

## **Inclusion representation**

- u. **Example 20 Server Conservative enclosure of the solution set of a** constraints system
- **Example built using:** u.
	- ٠ **Exercise Interval arithmetic**
	- ٠ Affine arithmetic (standard, Kolev, Messine, …)
	- ۳ **Linear relaxations**
	- $\blacksquare$  etc..

used for pruning

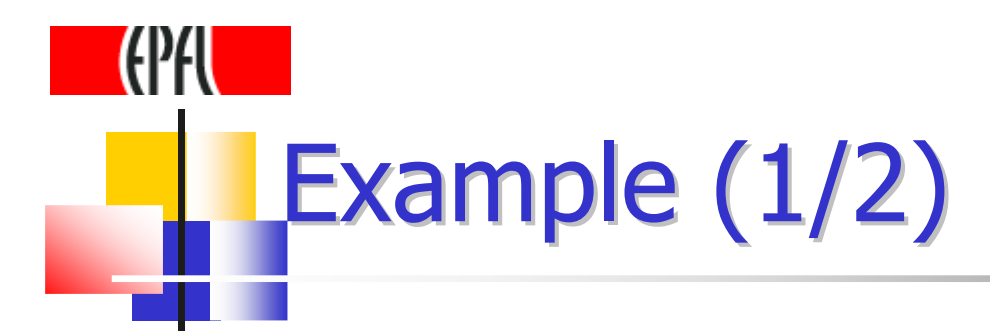

## interval arithmetic*f*(*x*) *g*(*x*)Moore *et al.*, 1959

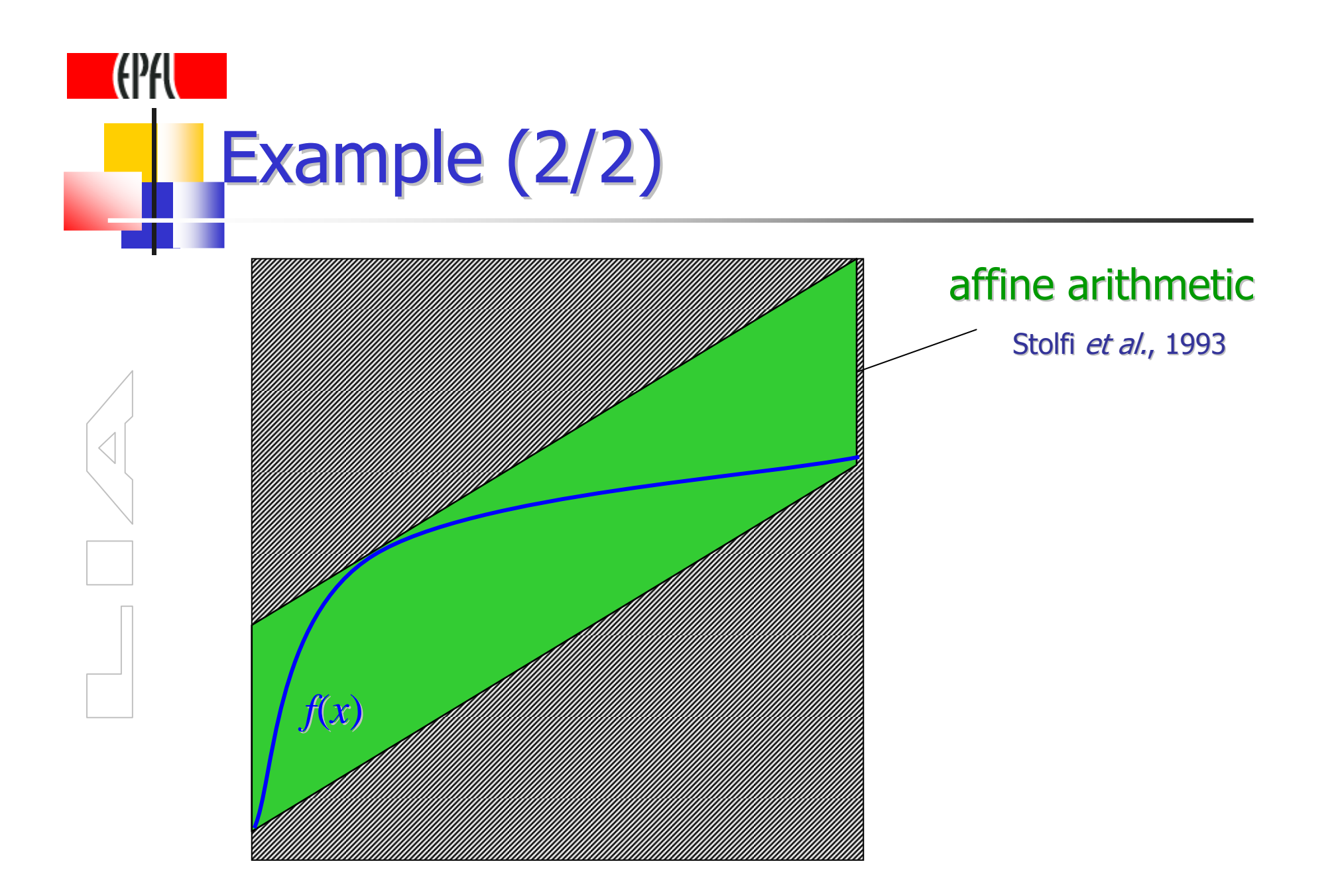

## Interval Arithmetic

- u, ■ A closed interval  $\mathbf{x} = [a, b] : x \in \mathbf{x} \Leftrightarrow a \le x \le b.$  <br>■ Toterval arithmetic is an arithmetic that is define
	- **Interval arithmetic** is an arithmetic that is defined on the set of intervals rather than real numbers.
- П **Interval arithmetic's operations:** 
	- **Allow to compute elementary operations based on the bounds** of intervals, e.g.,  $\mathbf{x} = [a, b], \mathbf{y} = [c, d] \Rightarrow \mathbf{x} + \mathbf{y} = [a + c, b + d].$
- The inclusion property: *f*(**x**) <sup>⊆</sup> **<sup>f</sup>**(**x**)
	- The range of a real function is included in the value of its interval form.
- u, **Rounded** interval arithmetic: use outward rounding controls
	- **Allow rigorous enclosures** of the ranges of real functions.
	- A simple example:  $1/3 \in [\sqrt{1} \div 3 \sqrt{1} \div 3 \sqrt{1} \div 3 \sqrt{1} = [0.33...33, 0.33...34]$ .

a.

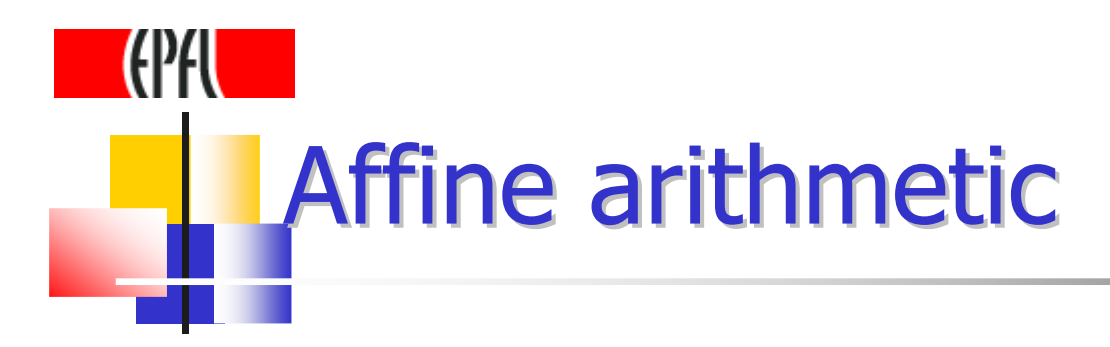

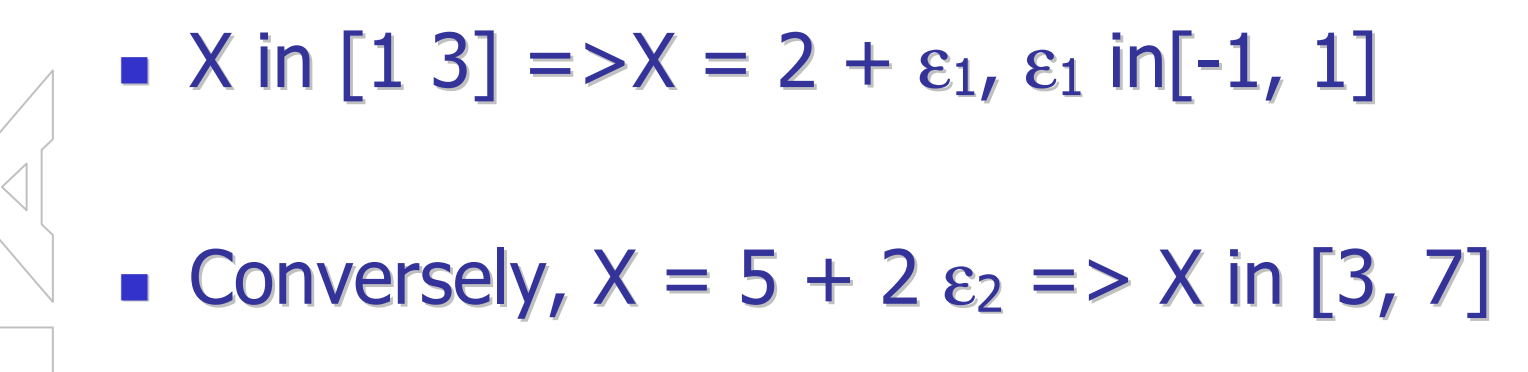

## $A$ ffine Arithmetic  $(1/2)$

u, **Affine form**  $\mathbf{x} = x_0 + x_1 \boldsymbol{\varepsilon}_1 + ... + x_n \boldsymbol{\varepsilon}_n$  **(length** *n***)** real coefficients

- $\blacksquare$   $X_i$ **E**  $\varepsilon_i \in [-1, 1]$  : noise variables
- a.  $\blacksquare$  Affine operations  $z \equiv ax + by + c$ 
	- **z** ≡  $(ax_0 + by_0 + c) + \sum (ax_i + by_i)\varepsilon_i$
- a. **Non-affine operations**

$$
\mathbf{z} = \mathbf{f}(\mathbf{x}, \mathbf{y}) = f^*(\mathcal{E}_1, ..., \mathcal{E}_n) \equiv z_0 + z_1 \mathcal{E}_1 + ... + z_n \mathcal{E}_n + z_{\text{new}} \mathcal{E}_{\text{new}}
$$

- $\blacksquare$  z is of length  $n+1$ *f*<sup>a</sup> is linearerror bound
- u, **The inclusion property:** 
	- <sup>∀</sup>**<sup>x</sup>** ∈Α*<sup>n</sup>* : *f*(**x**) <sup>⊆</sup> {**<sup>z</sup>** <sup>=</sup>**f**(**x**) | ∀ε*<sup>i</sup>* <sup>∈</sup> [−1, 1]}
- u, **Rounding controls** in floating-point arithmetic
	- **Absolute rounding errors are added to the new term**  $z_{\text{new}}\epsilon_{\text{new}}$
	- **Also allow rigorous enclosures** of the ranges of real functions

# **Affine Arithmetic (2/2)**

### Multiplication (two variants):

**0**  $xy = x_0y_0 + 0.5\sum x_i y_i + \sum (x_0y_i + y_0x_i)\varepsilon_i + (0.5\sum |x_i y_i| + \sum_{i \neq j}$  $\mathcal{E}_i |x_i y_j|$ )  $\mathcal{E}_{\text{new}}$  complexity *<sup>O</sup>*(*n*<sup>2</sup>), tight enclosure [Kolev 2001, Messine 1999]

**2** 
$$
\mathbf{xy} = x_0 y_0 + 0.5 \sum x_i y_i + \sum (x_0 y_i + y_0 x_i) \varepsilon_i + (\sum |x_i| \sum |y_i| - 0.5 |\sum x_i y_i|) \varepsilon_{new}
$$
  
complexity  $O(n)$ , but **less tight** than 1 [Kolev 2002]

u.

ε's are variables

## Revised Affine Arithmetic (1/2)

- a. Multiplication :
	- **1 xy** =  $x_0y_0 + 0.5\sum x_i y_i + \sum (x_0y_i + y_0x_i)\varepsilon_i + (0.5\sum |x_i y_i| + \sum_{i \neq j} |x_i y_j|)\varepsilon_{new}$ complexity *<sup>O</sup>*(*n*<sup>2</sup>), tight enclosure [Kolev 2001, Messine 1999]
	- **a**  $xy = x_0y_0 + 0.5\sum x_i y_i + \sum (x_0y_i + y_0x_i)\varepsilon_i + (\sum |x_i|\sum |y_i| 0.5|\sum x_i y_i|)\varepsilon_{new}$ complexity  $O(n)$ , but **less tight** than **1** [Kolev 2002]
	- **[Vu 2004] :** the following form has the same number of real operations than  $\bullet$ , but is as tight as  $\bullet$  $\mathbf{xy} = x_0 y_0 + 0.5 \sum x_i y_i + \sum (x_0 y_i + y_0 x_i) \varepsilon_i + (\sum |x_i| \sum |y_i| - 0.5 \sum |x_i y_i|) \varepsilon_{\text{new}}$

a.

## **HIHL Revised Affine Arithmetic (2/2)**

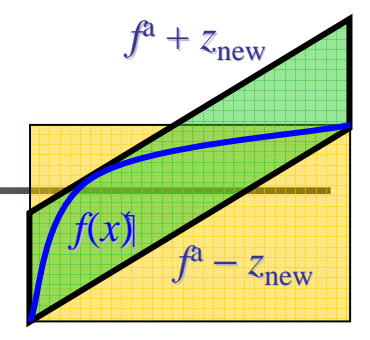

#### u, **Moreover :**

- **x**  $= x_1 \varepsilon_1 + ... + x_n \varepsilon_n + x_0 \varepsilon_n -1, 1$   $\rightarrow$  (can be replaced with  $[l_x, u_x]$ )
- **The length will not increase during long-running computations**
- u, **EXECUTE 2004] proposed a constructive theorem** and a new generic procedure to rigorously compute Chebyshev affine approximations ( $f^{\rm a}\pm z_{\rm new}$ ) for monotonously continuously differentiable functions *f*
	- **It needs a weaker condition than the original** (*f* is twice continuously differentiable, *f''* has the same sign),
	- ▄ It can be applied to elementary functions (e.g.,  $x^2$ , sqrt  $x$ , ln  $x$ ),
	- **Affine approximations can be obtained for** *factorable* **functions** by a recursive composition of elementary functions.

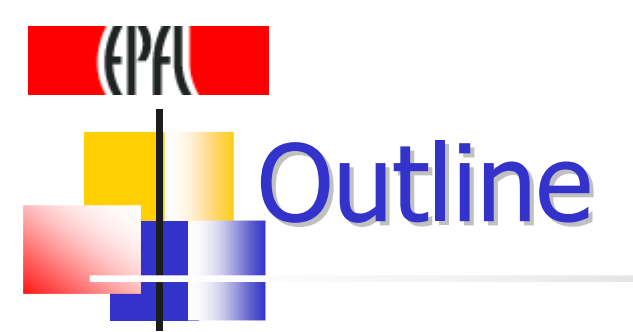

#### u. **Reference Problem statement**

- a. **Numerical Constraint Propagation on** Dags using a single inclusion representation (Interval arithmetic) $\leftarrow$
- **E USING MUILIDIE INGIUSION FEDFESENTZIJO**I **■ Using multiple inclusion representations on DAGs** 
	- ٠ **The CIRD algorithm**
- u. ■ Some experiments
- a. ■ Conclusions

#### DAG RepresentationAn NCSP *y* $\left\{\right\}$  $\int$ ≤≤≤≤++≤−+=1≤ v≤9 134329202 *xx* + *yy* + *z*<sup>y</sup>  $x -2xy+yy$  $\overline{\mathcal{C}}$  $\left\{\begin{matrix} 1 \\ 1 \end{matrix}\right\}$  $\int$ y∈([1,9]  $x \in [1,3]$  $+3xy+2\sqrt{y} \in \left[-\infty\right]$ +∈ $4x + 3xy + 2\sqrt{y} \in [-\infty, 9]$  $2^2 - 2xy + \sqrt{y} \in [0,0]$  $x + 3xy + 2\sqrt{y}$  $x - 2xy + \sqrt{y}$ domains constraint range By Schichl & Neumaier, 2004 $[-\infty, 9]$ \* $\sum_{i=1}^{SQR} N_3$ + $X$  )N<sub>1</sub>  ${\mathcal Y}$  $\begin{array}{ccc} \text{S} & \text{S} \\ \text{S} & \text{S} \\ \text{S} & \text{S} \end{array}$ -21 $+$ 32 $\boldsymbol{\&}$  G 1 $[1, 3]$   $\bigtimes$   $[1, 9]$ [0, 0] $\mathrm{N}_6$ 6  $+$ N<sub>7</sub>  $\sum_{I=1}^{1} (y/N_2)$ 4[-∞ $\lambda^{+\infty}]$  $\frac{1}{4}$   $\chi$  [-∞, +∞] $\mathcal{A}$ -∞, +∞]node range

## Interval Constraint Propagation

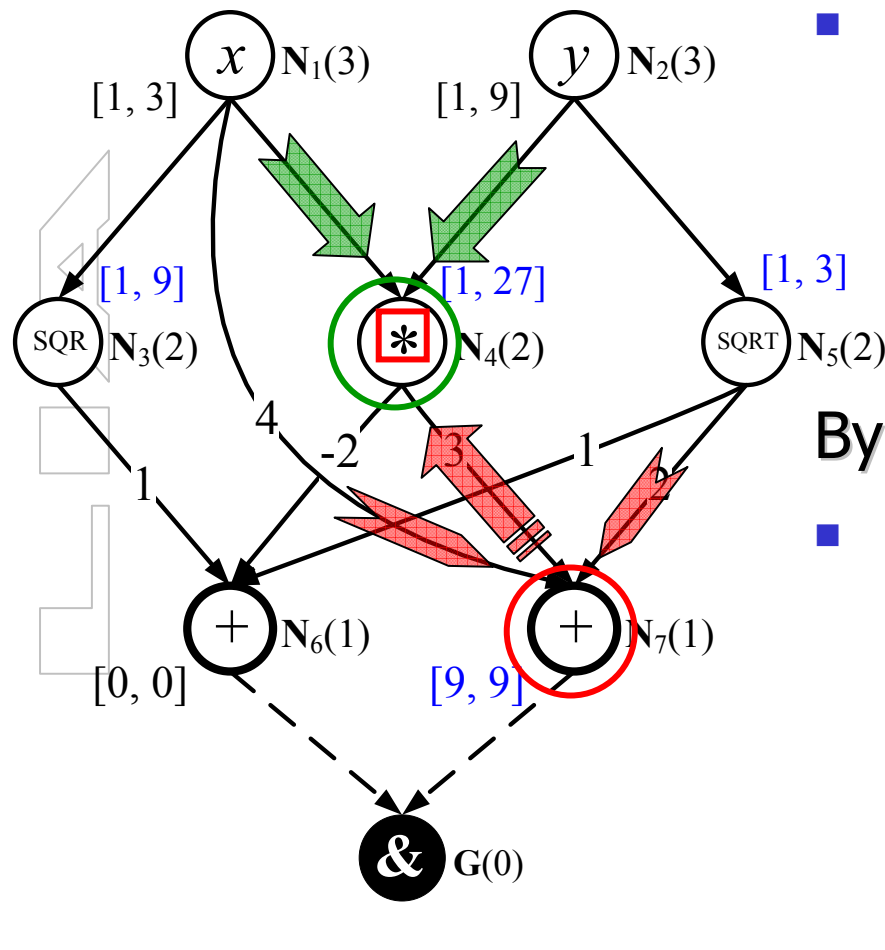

- $\overline{\phantom{a}}$ **- Forward Evaluation**:  $\mathtt{FE}(\mathbf{N}_4, \mathbf{N})$ 
	- ▛ **from**  $N_4 = N_1 * N_2$ ,

$$
\bullet \quad \text{compute } \tau_{N4} := \tau_{N4} \cap (x * y),
$$

■ thus 
$$
\tau_{N4} := [-\infty, +\infty] \cap [1, 27] = [1, 27]
$$

### By Benhamou et al., 1999

 $\overline{\phantom{a}}$  Backward Propagation: **BP**, the approximate projection of a node relation on each child

$$
\bullet \quad \text{from } \mathbf{N}_7 = 4\mathbf{N}_1 + 3\mathbf{N}_4 + 2\mathbf{N}_5,
$$

• write 
$$
N_4 = (N_7 - 4N_1 - 2N_5)/3
$$
,

▉ **thus**  $\tau_{N4} := \tau_{N4} \cap (\tau_{N7} - 4\tau_{N1} - 2\tau_{N5})/3$ <br>- [1, 27]  $\cap$  [ 0, 21 – [1, 2]  $=[1, 27] \cap [-9, 3] = [1, 3]$ 

## **KIPHU Forward-Backward Propagation on** DAGs

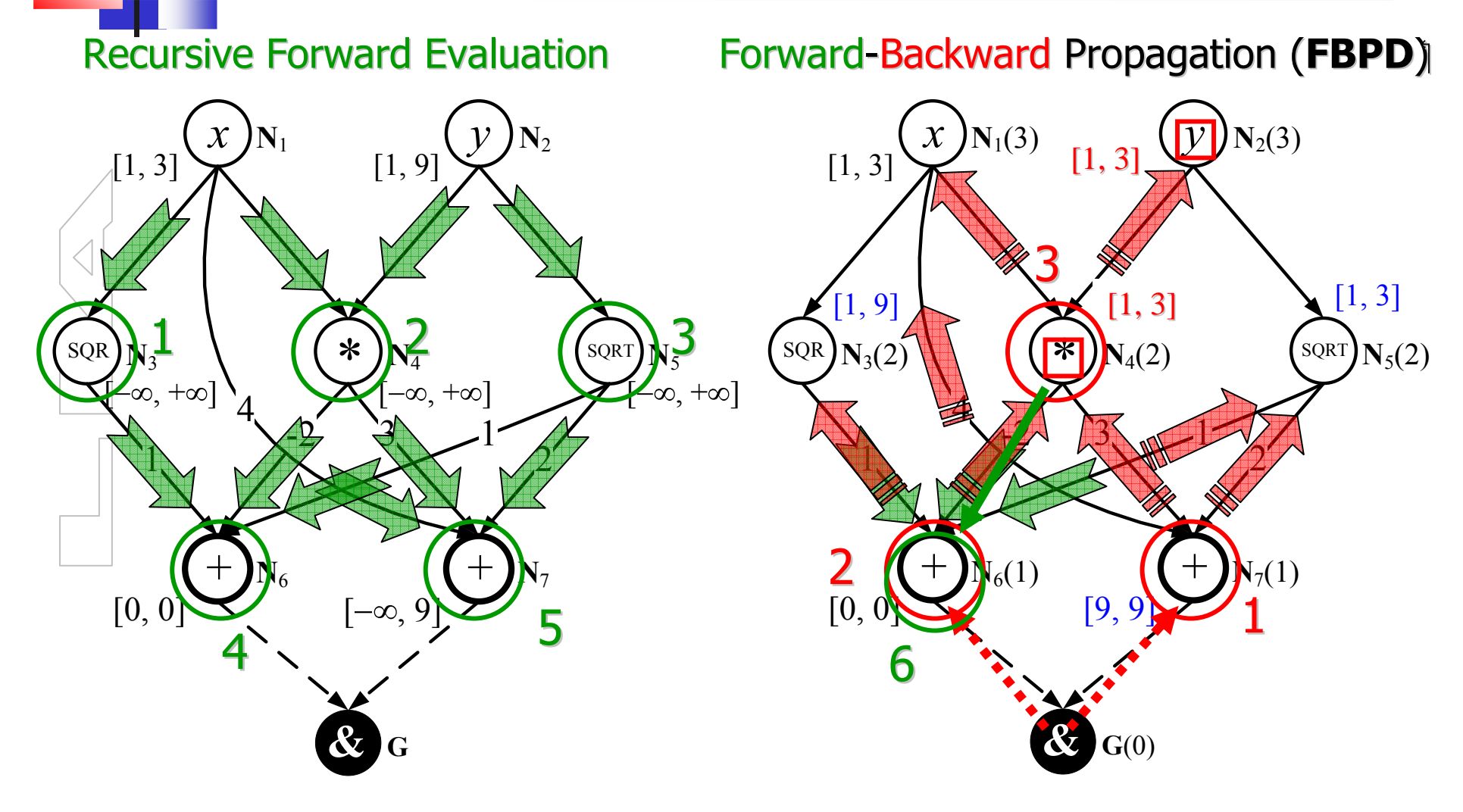

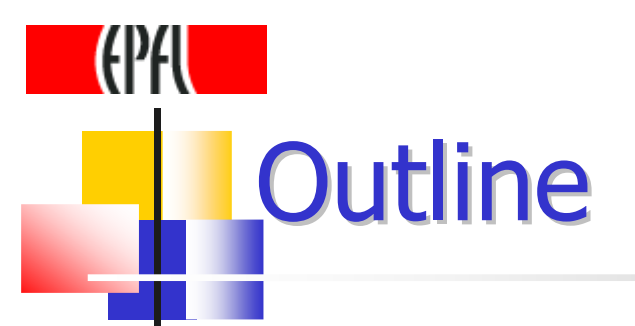

- u. **Reference Problem statement**
- a. Numerical Constraint Propagation on Dags using a single inclusion representation (Interval arithmetic)
- u. Using multiple inclusion representations on DAGs  $\leftarrow$ 
	- LIIC LINL **The CIRD algorithm**
- u. ■ Some experiments
- a. ■ Conclusions

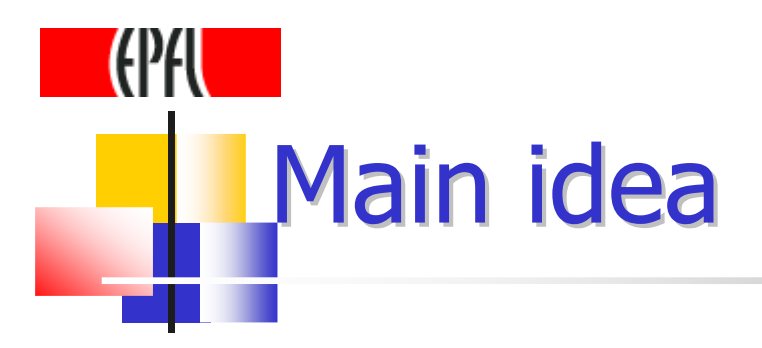

Attaching to each node of the DAG redundant inclusion representations in order to get tighter evaluation of its range.

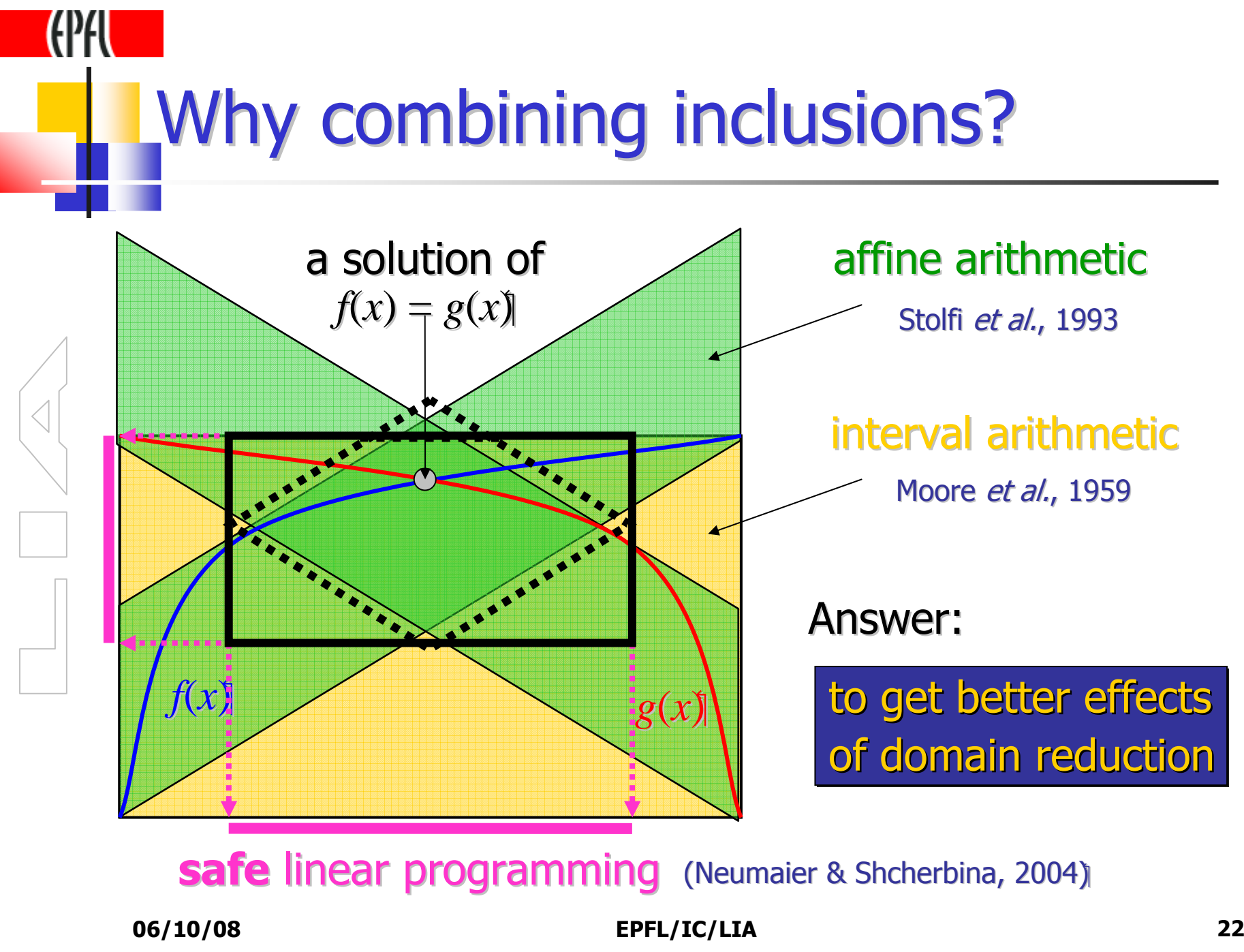

## The CIRD Algorithm: **building blocks**

- u, ■ Data associated to each node Ni:
	- $\blacksquare$  A set of inclusion representations  $\text{(R(N_i))}$
	- **A** range (interval)  $(\tau(N_i))$

#### u, **Node Evaluation:**

**Evaluates the range of the node with respect to each inclusion**<br>Economiation representation

#### u **Node Pruning:**

- Inclusion Constraints Systems (ICS): the set of redundant<br>constraints that san be informed from an inclusion constraints that can be inferred from an inclusion<br>representation representation
- Pruning Constraint Systems (PCS): all the ICS related to a node + the ICS of its children

## Illustrative example: CIRD[ai]

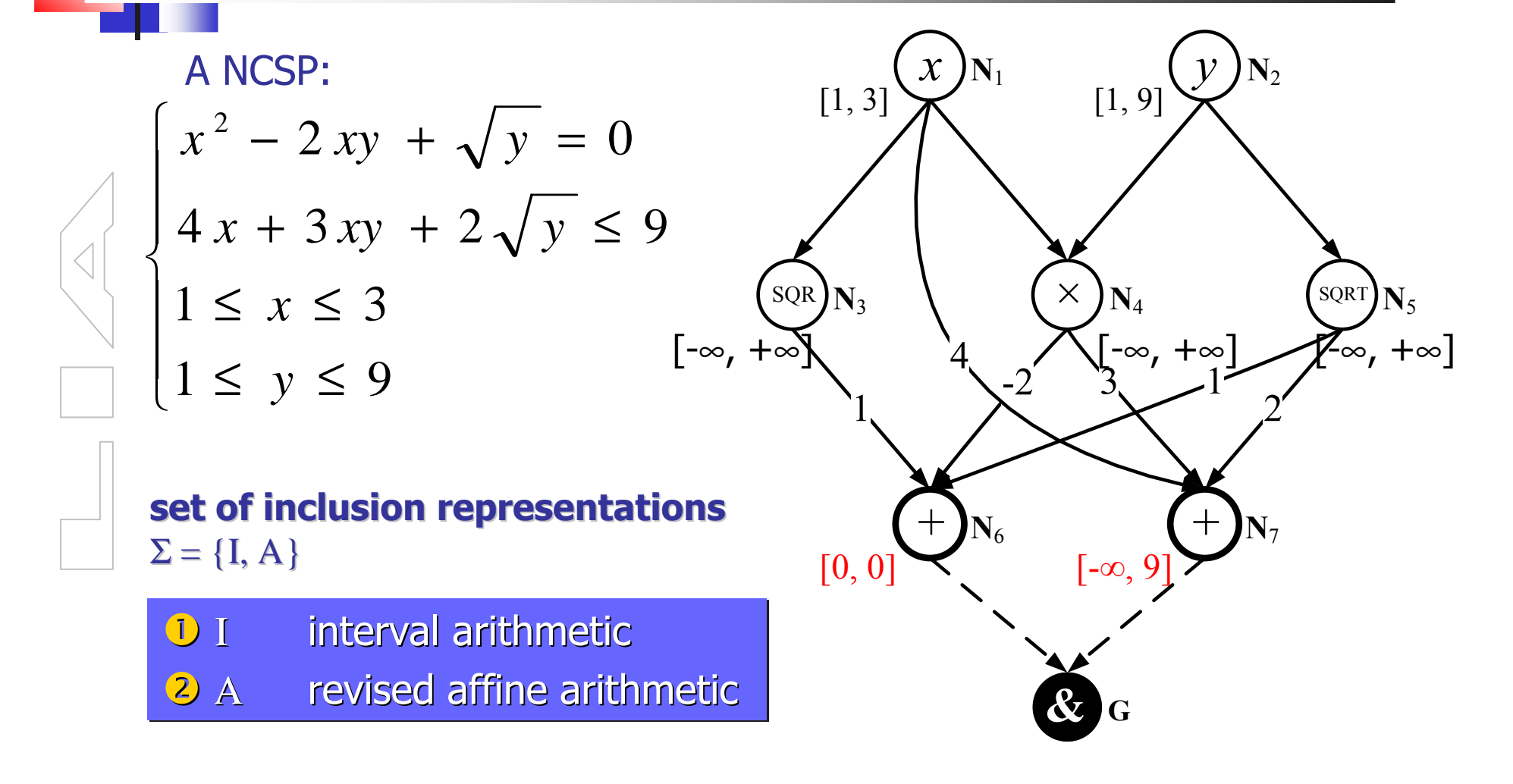

## Node Evaluation

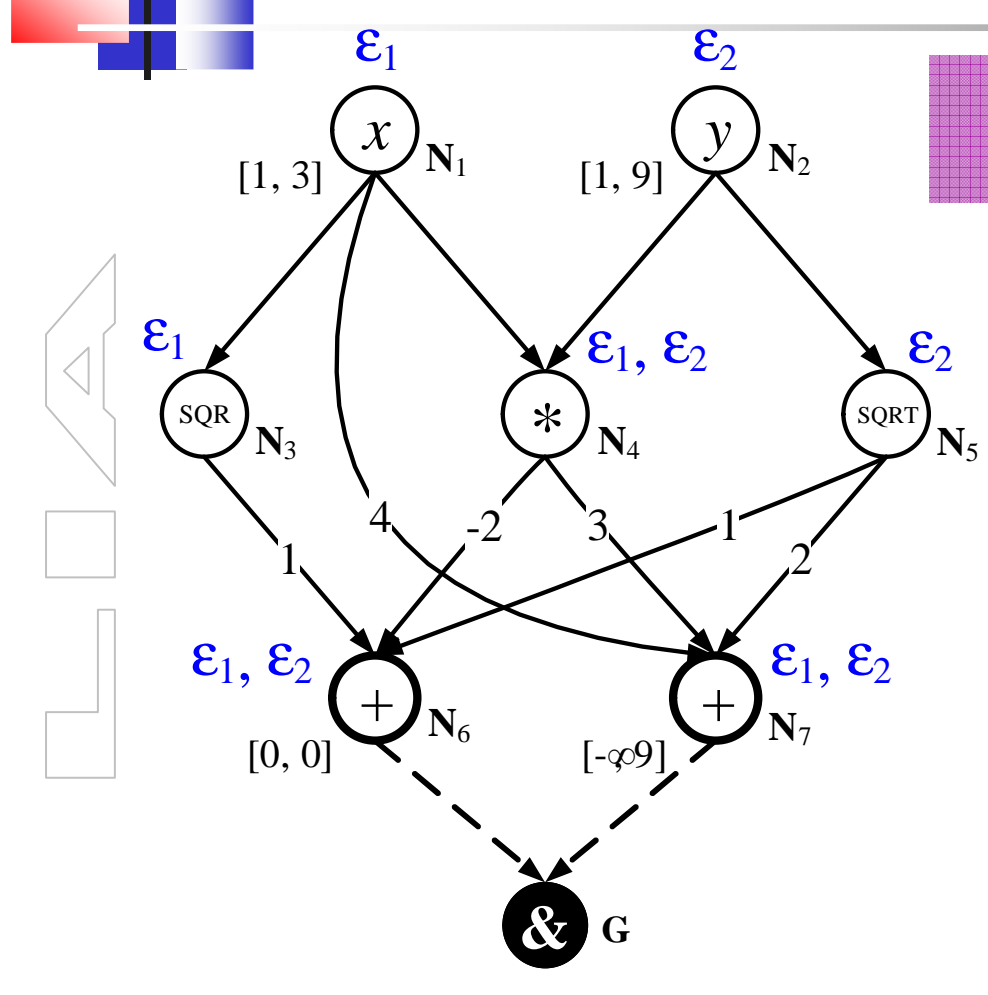

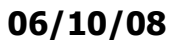

**Generalization of forward evaluation**

 $\tau(N_i) = I(N_i) = A(N_i) = [-\infty, +\infty], i=3,4,5$  $\tau(N_1) = I(N_1) = [1, 3], A(N_1) = 2 + \varepsilon_1$  $\tau(N_2) = I(N_2) = [1, 9]$  ,  $A(N_2) = 5 + 4 \varepsilon_2$  $I(N_4) = I(N_1) * I(N_2)$  $= [1,27]$  $\tau(\mathbf{N}_4) = \tau \; (\mathbf{N}_4) \cap \mu(\mathbf{I}(\mathbf{N}_4))$ <br>— [1, 27]  $= [1, 27]$  $A(N_4) = A(N_1) * A(N_2)$  $=10 + 5\varepsilon_1 + 8\varepsilon_2 + 4[-1, 1]$  $\tau(\mathbf{N}_4) =$  t  $(\mathbf{N}_4) \cap \mu(\mathrm{A}(\mathrm{N}_4))$  $= [1, 27]$ µ : interval evaluation of the inclusion representation

## **Inclusion Constraint Systems (ICS)**

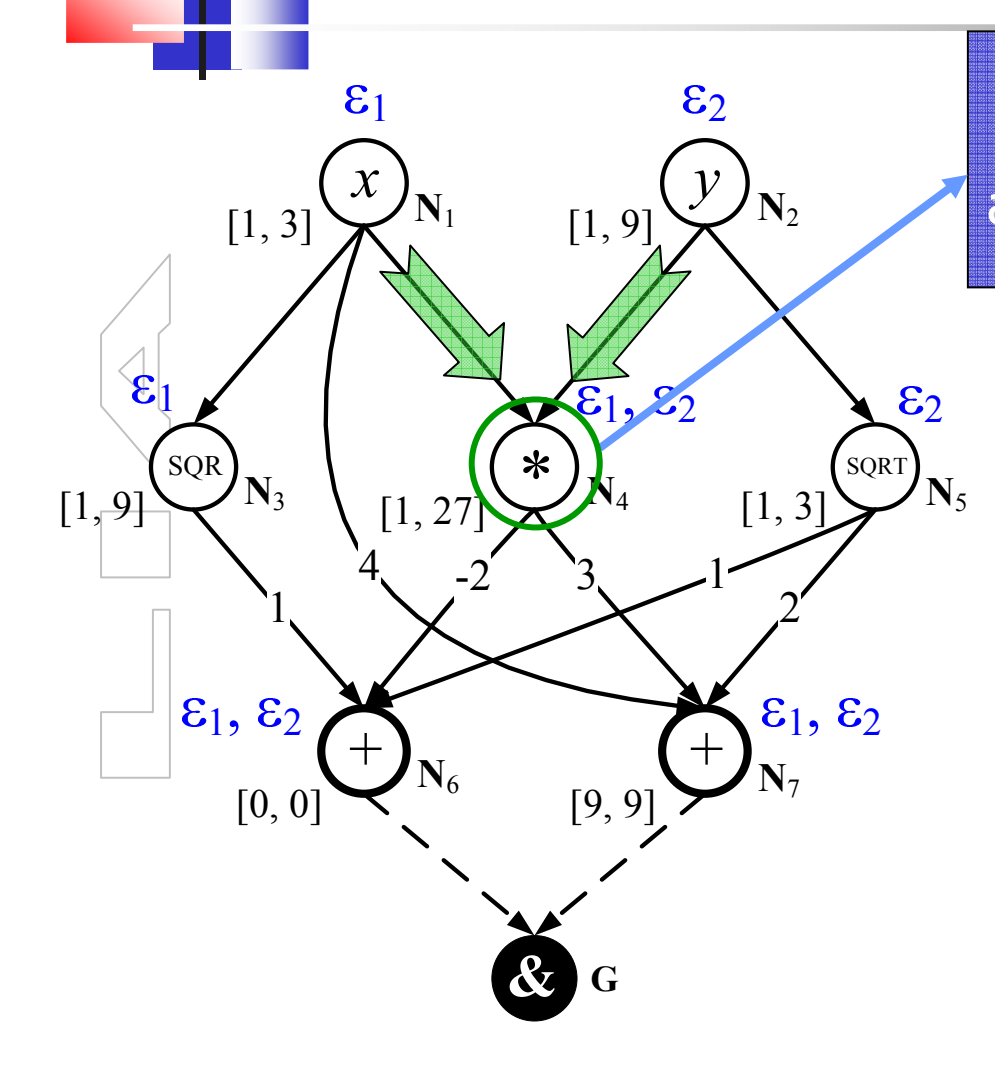

 $\epsilon_2$   $\qquad \qquad$   $\qquad \qquad$   $\qquad$   $\qquad$  $A(N_4) = 10 + 5\varepsilon_1 + 8\varepsilon_2 + 4[-1, 1]$  $\tau(N_4) = [1, 27]$ **Data** at  $\mathbf{N}_4$ 

**ICS**(Ι(**N**4), <sup>τ</sup>(**N**4)):

$$
\begin{cases} \bullet \quad v_{\mathbf{N}4} \in [1, 27] \end{cases}
$$

 **ICS**(Α(**N**4), <sup>τ</sup>(**N**4)):  $10 + 5\varepsilon_1 + 8\varepsilon_2 + 4\varepsilon_{\text{N}4} = v_{\text{N}4}$  $v_{N4} \in [1, 27]$  $(\varepsilon_1, \varepsilon_2, \varepsilon_{N4}) \in [-1, 1]^3$ 

## Pruning Constraint Systems (PCS)

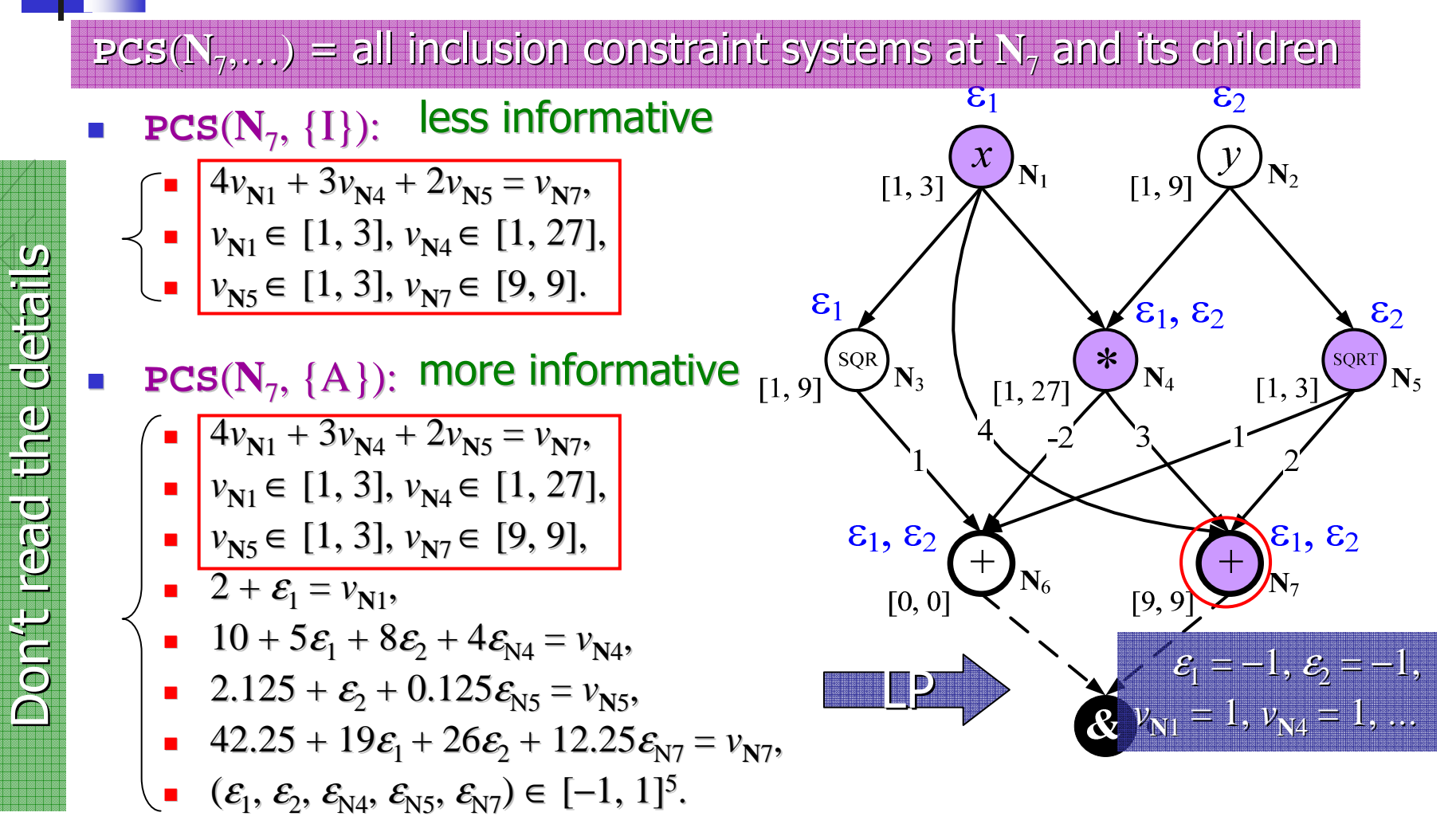

06/10/08

#### EPFL/IC/LIA

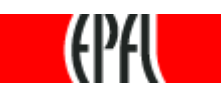

## The CIRD algorithm – main steps

#### Intialization Phase:

- ш Initial recursive node evaluation
- Initialization of two Waiting Lists :  $L_e$ , the list of nodes waiting for evaluation, and  $L_{p_i}$  the list of nodes waiting for pruning ш

Propagation Phase: repeat until both  $L_e$  and  $L_p$  become empty or the limit, if any, on the number of iterations is reached:

Get the next node N according to some strategy:

- ш From  $L_p$  first (pruning-first strategy) until it becomes empty
- From one of the two (in a rotationnal way)
- …

if N was taken from  $\mathcal{L}_{e_{l}}$  perform <mark>Node Evaluation</mark> on N

- If this returns an empty set, the algorithm terminates with an infeasible status.
- ▉ If the changes of  $\tau(N)$  is considered enough, put each parent (if any) of N in L<sub>e</sub> and put N in  $L_p$

else perform Node pruning : use dedicated pruning techniques on the PCSs related to N, to<br>generate a new range for N

- If this process returns an empty set, the algorithm terminates with an infeasible statusш
- ш  $\blacksquare$  else update the ranges of the related nodes
- For each of these nodes, M, if the changes of  $\tau(M)$  is considered enough, put each parent (if any) of M in  $L_e$  and put M in  $L_p$ (if any) of M in  $L_e$  and put M in  $L_p$

## Node Range Updates

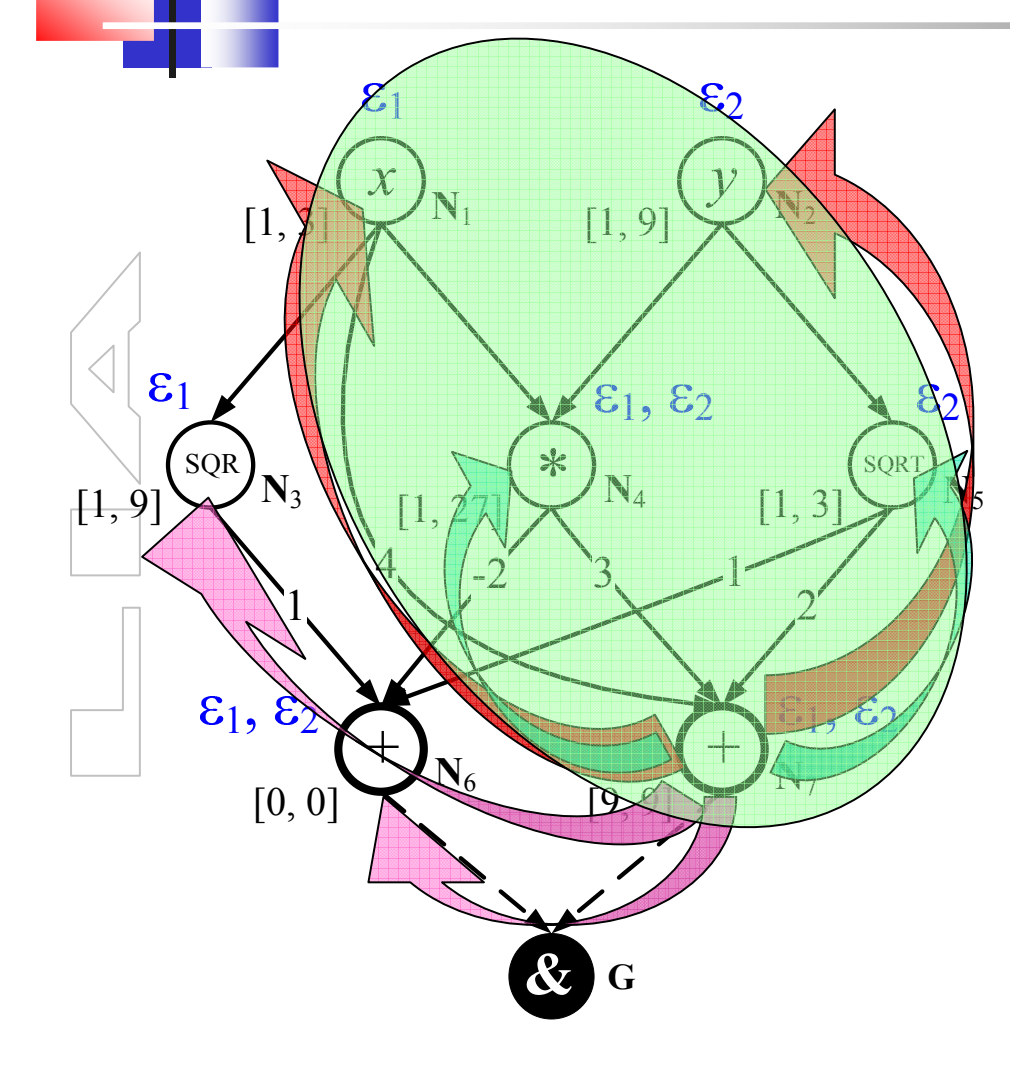

- × Prune **PCS**(**N**7, {Α}) using LP, we get
	- $\epsilon_1 = -1$ ,  $\epsilon_2 = -1$
	- **optional:**  $v_{N1} = 1$ ,  $v_{N4} = 1$ , ...
- **Leaf Update:** update only the leaves
	- $x := 2 + \mathcal{E}_1 = 1$  $y := 5 + 4\varepsilon_2 = 1$
- **Child Update:** update only the children like in the backward propagation
- **The combination of them** ×
- Update all nodes with reduced × auxiliary variables (<sup>ε</sup>*i*)
- П Update only descendants

# The CIRD algorithm

### For a formal presentation of the algorithm, see:

- « Rigorous Solution Techniques for Numerical Constraint Satisfaction Problems »
- Thesis # 3155, 2005
- Author: Xuan-Ha Vu
- Swiss Federal Institute of Technology, Lausanne

http://liawww.epfl.ch/Publications/Archive/vxhthesis.pdf

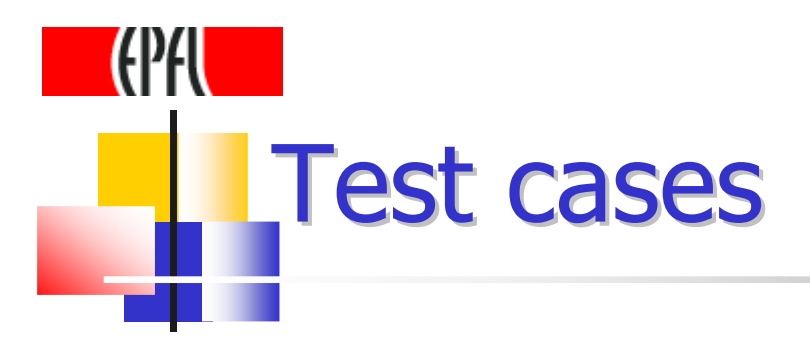

- a. **T1** : 8 easy problems with isolated solutions
- u. ■ T2: 4 average problems with isolated solutions
- u. ■ T3: 8 hard problems with isolated solutions
- u ■ T4: 7 easy problems with continuum of solutions
- a. ■ T5: 8 hard problems with continuum of solutions

Test criteria

- u. **Relative time ratio : running time**
- a. Relative cluster ratio : number of boxes in theoutput
- a. **Relative iteration ratio : number of splits**
- a. Relative reduction ratio :  $(V/D)^{1/d}$  (V = volume of the output, D= volume of the original domain,  $d =$  dimension of the problem)
- a. Inner volume ratio (ratio of the volume of inner boxes to the volume of output boxes)

## Experiments – General Techniques

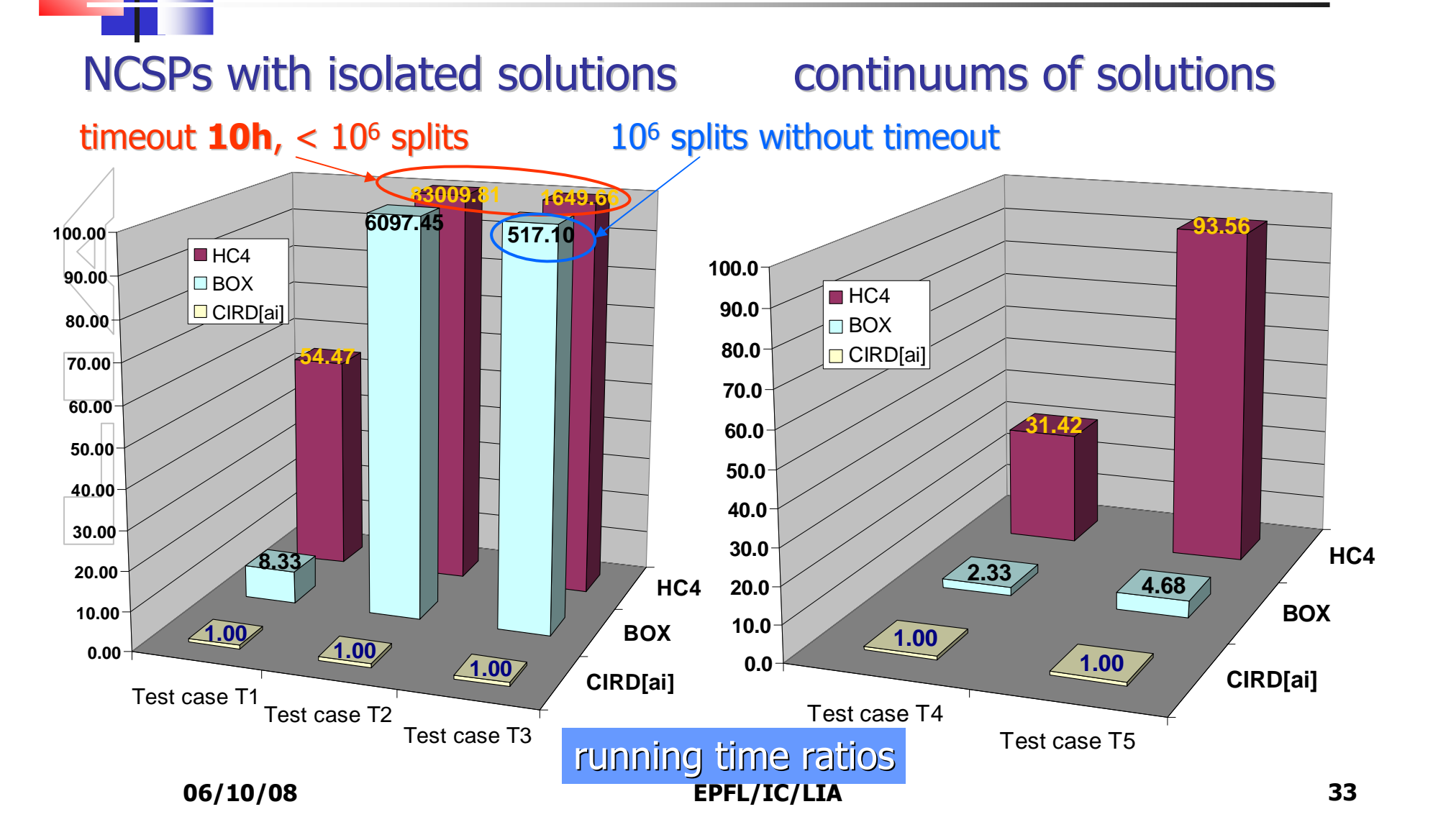

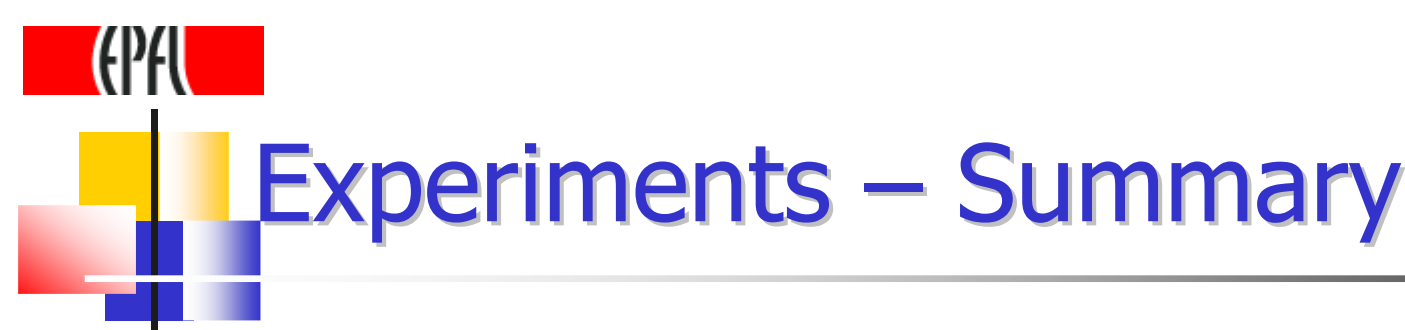

### NCSPs with isolated solutions continuum of solutions

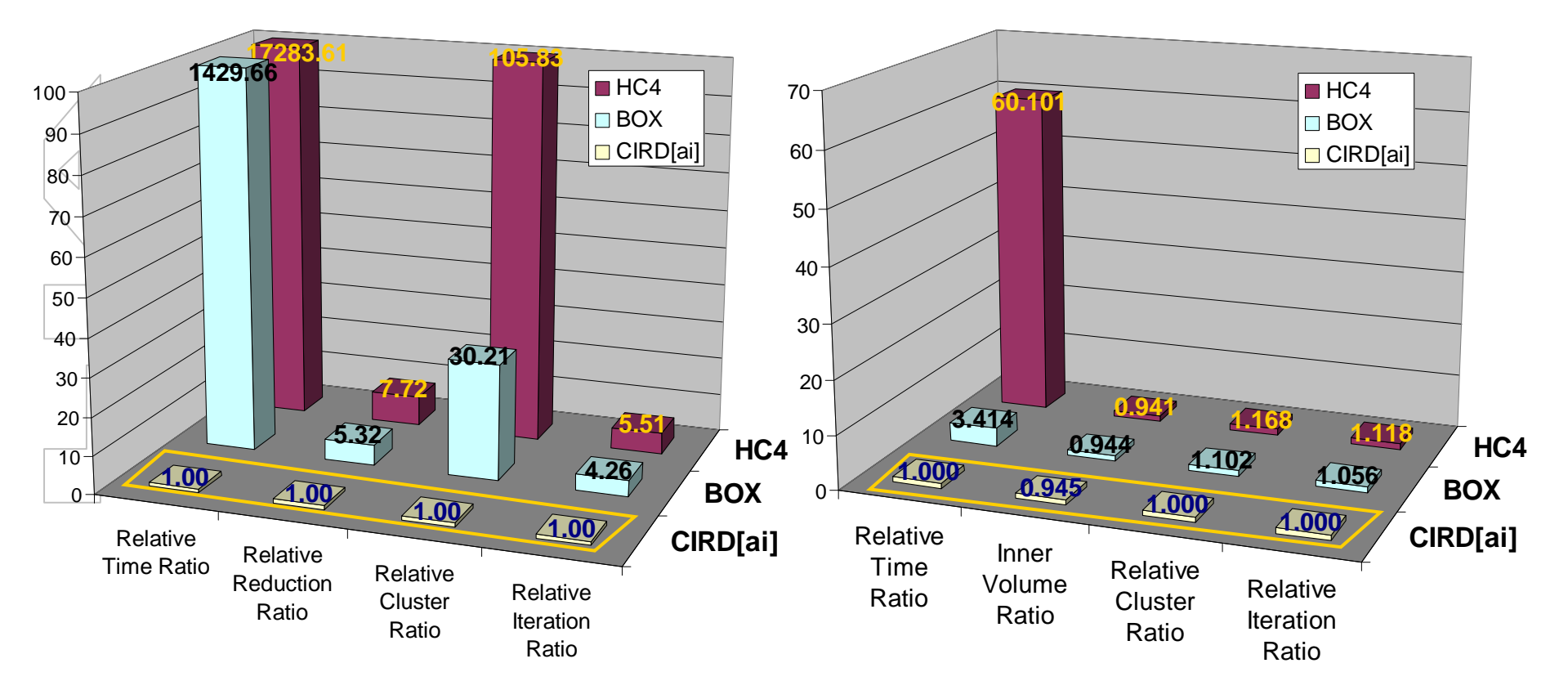

## Experiments – Other Techniques

### Some other preliminary comparisons:

- ۳ ■ **CIRD[ai]**  $\approx$  30 times faster than Kolev's technique (A2) for the benchmark in [Kolev, 2002]
	- a mathematical technique using affine arithmetic, -
	- without guaranteed rigor, require some posterior assumptions;
	- - CIRD and A2 should be collaborative rather than competitive:
		- the reduction rule in A2 can be used in place of LP in **CIRD[ai]**.
- **CIRD[ai]**  $\approx 10-40$  times faster than **Quad** for two benchmarks in [Lebbah et al., Aug 2003, Nov 2003]
	- a linear relaxation based filtering technique with guaranteed rigor.
	- - CIRD and Quad should be collaborative rather than competitive:
		- **Quad** can be used in **CIRD** to tackle the quadratic form [Messine 1999] and nower operations  $x^n$ and power operations *x<sup>n</sup>*.

۳

# **Conclusion**

- u. **EXPLEM** IS intended to be a generic scheme for combining multiple inclusion techniques in numerical constraint propagation:
	- a. users can devise their own combination strategies, depending on the set of inclusion representations
- a. **Ne studied CIRD[ai], an instance of the CIRD** scheme combining revised affine<br>arithmetic with interval arithmetic arithmetic with interval arithmetic
	- ٠ **Some potential**

## Currently on the agenda

- a. **Replacement of linear programming by less costly** domain reduction techniques
- a. **Exaggedia integration of Kolev generalized affine arithmetic**
- u, **Integration of linear relaxation techniques (eg.** [Borradaile & Van Hentenryck 2004]
- u, **Investigate the integration of higher-order inclusion** techniques (convexification)
- u, **Comparison with other approaches [Granvilliers &** Benhamou 2006]

u, …

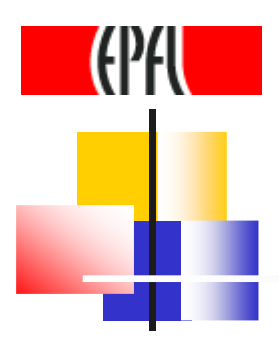

# Thank you for your attention